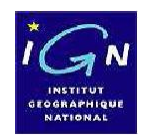

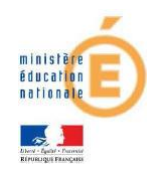

# Découverte du SIG\* édugéo

### Sig : système d'information géographique

Jackie Pouzin, chargé de mission édugeo, Dgesco

## Où se trouve ce logiciel?

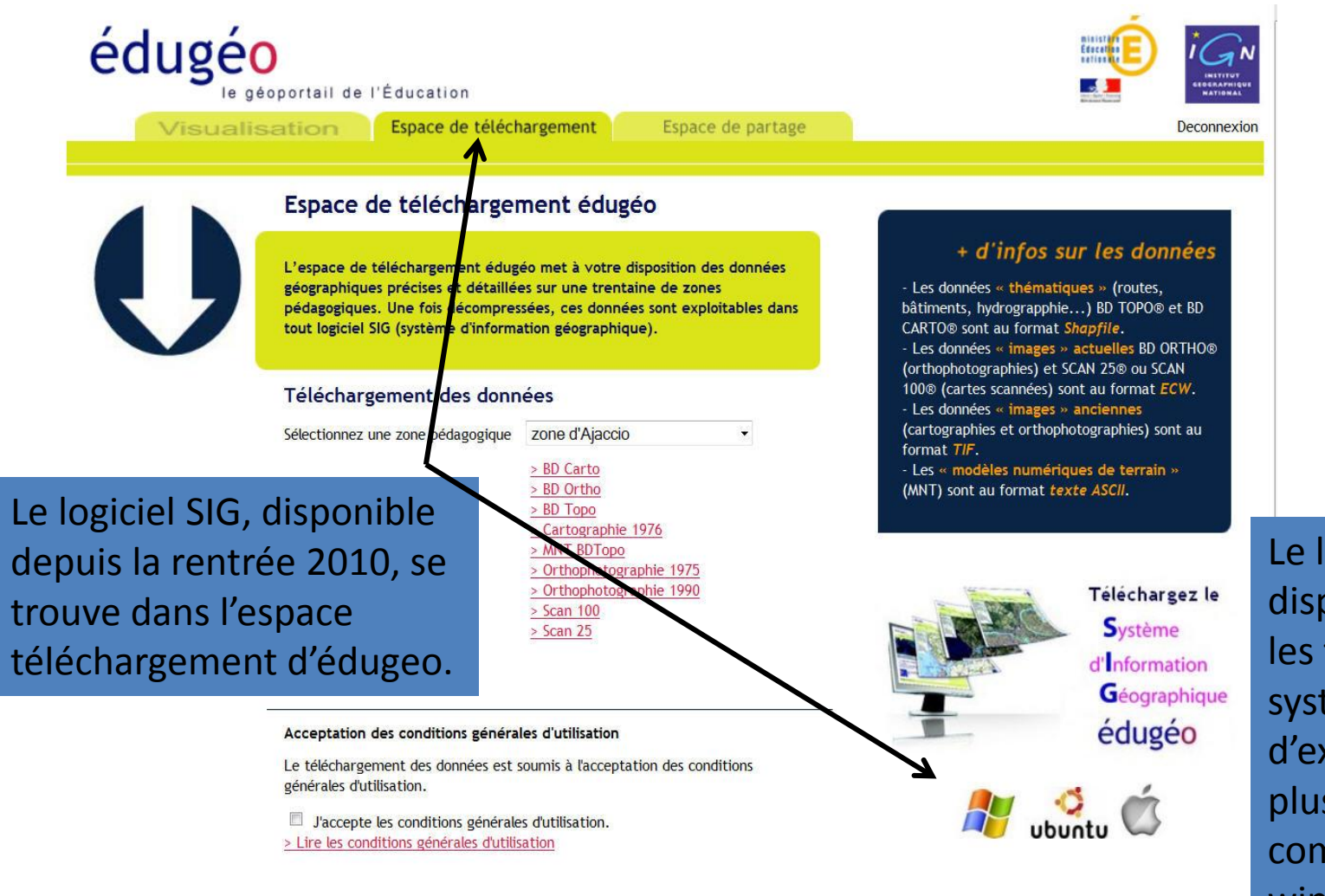

Jackie Pouzin, chargé de missiion édugeo,

Dgesco

Le logiciel est disponible pour les trois systèmes d'exploitation les plus courants, compatible windows xp, vista et 7.

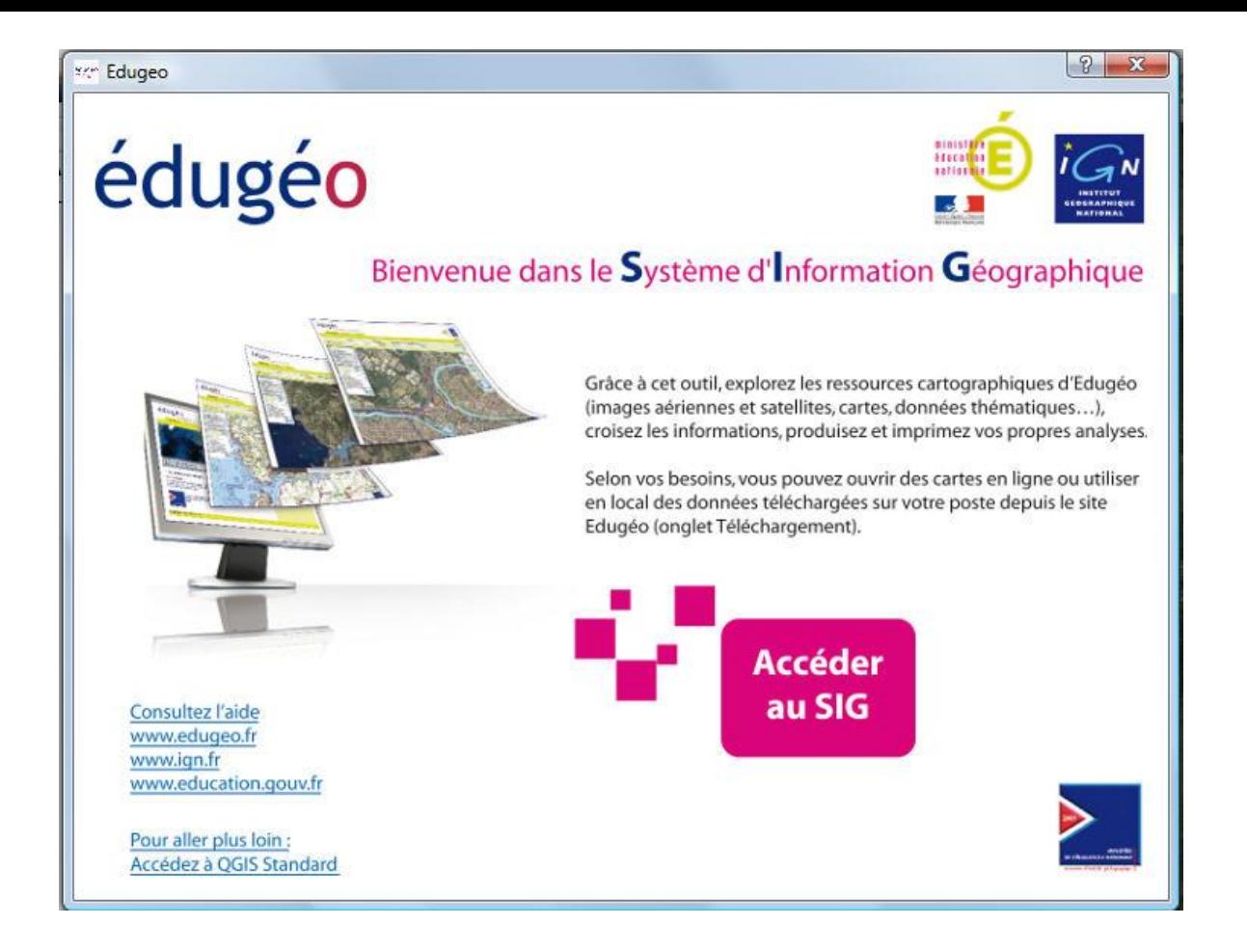

Après l'installation, une boite de dialogue permet d'accéder au SIG dans la version édugéo, mais pour les initiés une version complète de QGIS est également accessible par un lien en bas à gauche. Un raccourci permet de passer de la version complète à la version simplifiée.

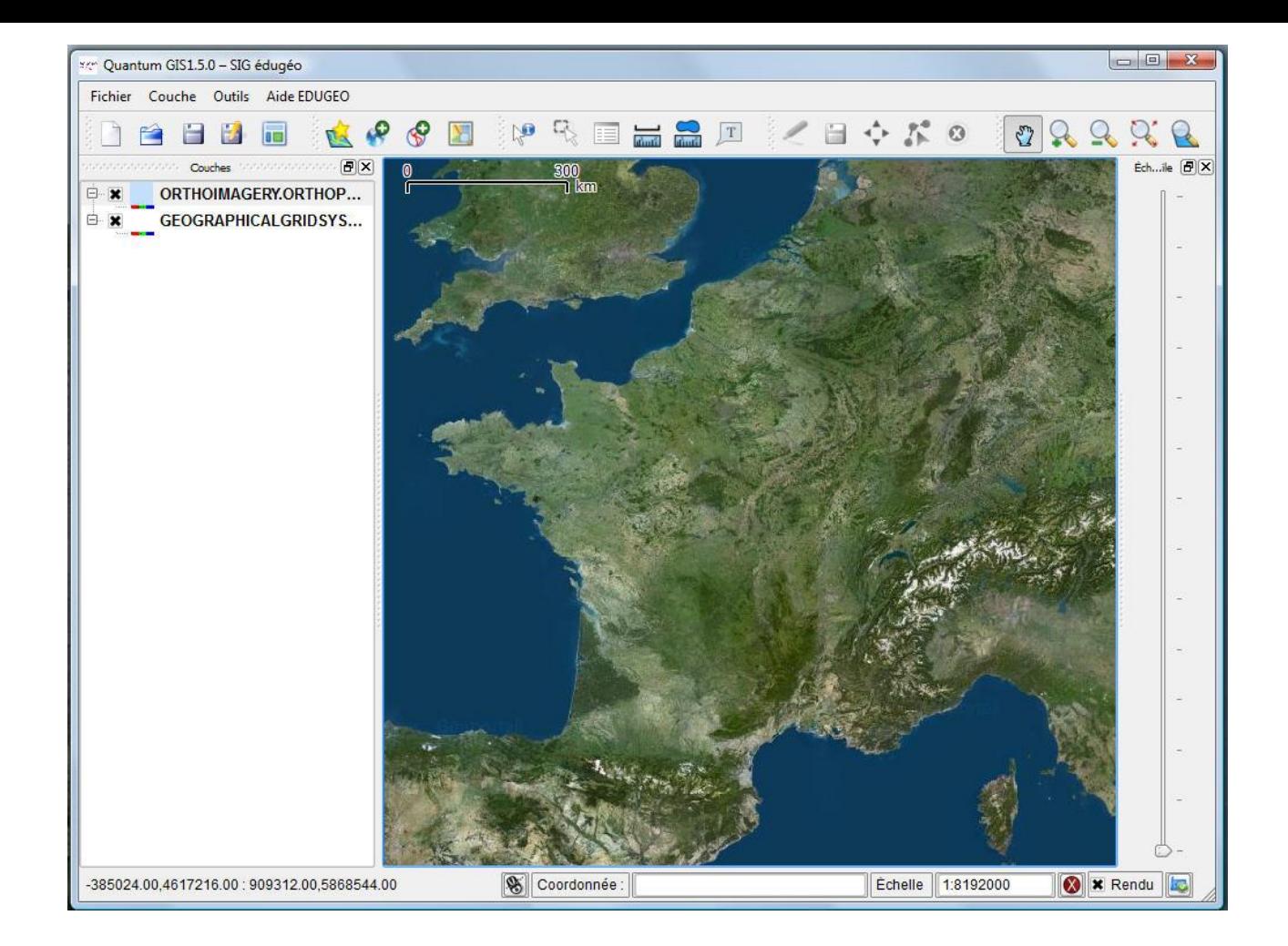

Dès l'ouverture, le sig édugéo propose deux couches d'information géographique : une vue aérienne et une carte sur la France entière.

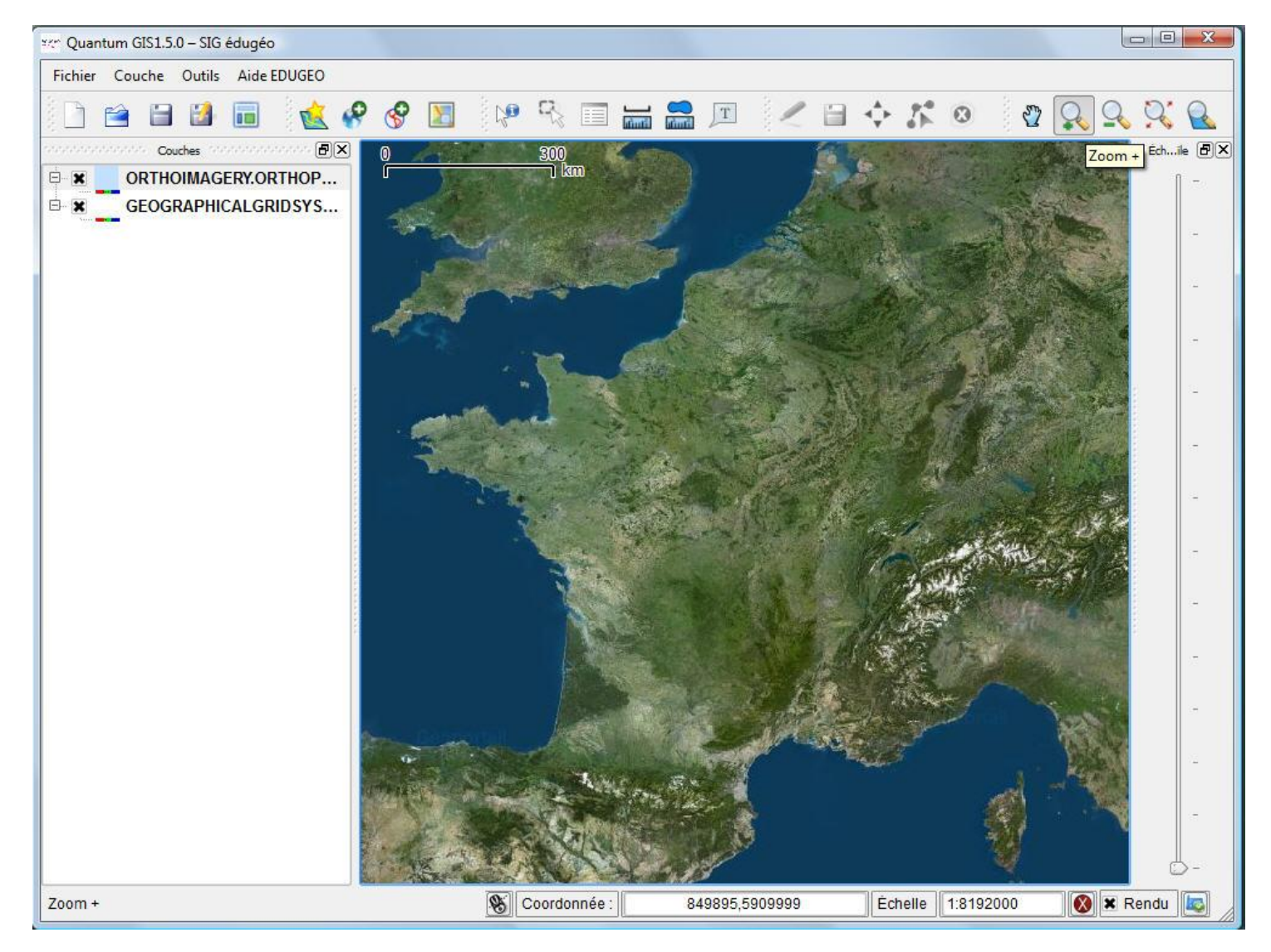

Les fonctionnalités de zoom sur l'image permettent les démarches exploratoires : il suffit de délimiter la zone sur laquelle on veut voir les détails pour que le logiciel télécharge les données adaptées.

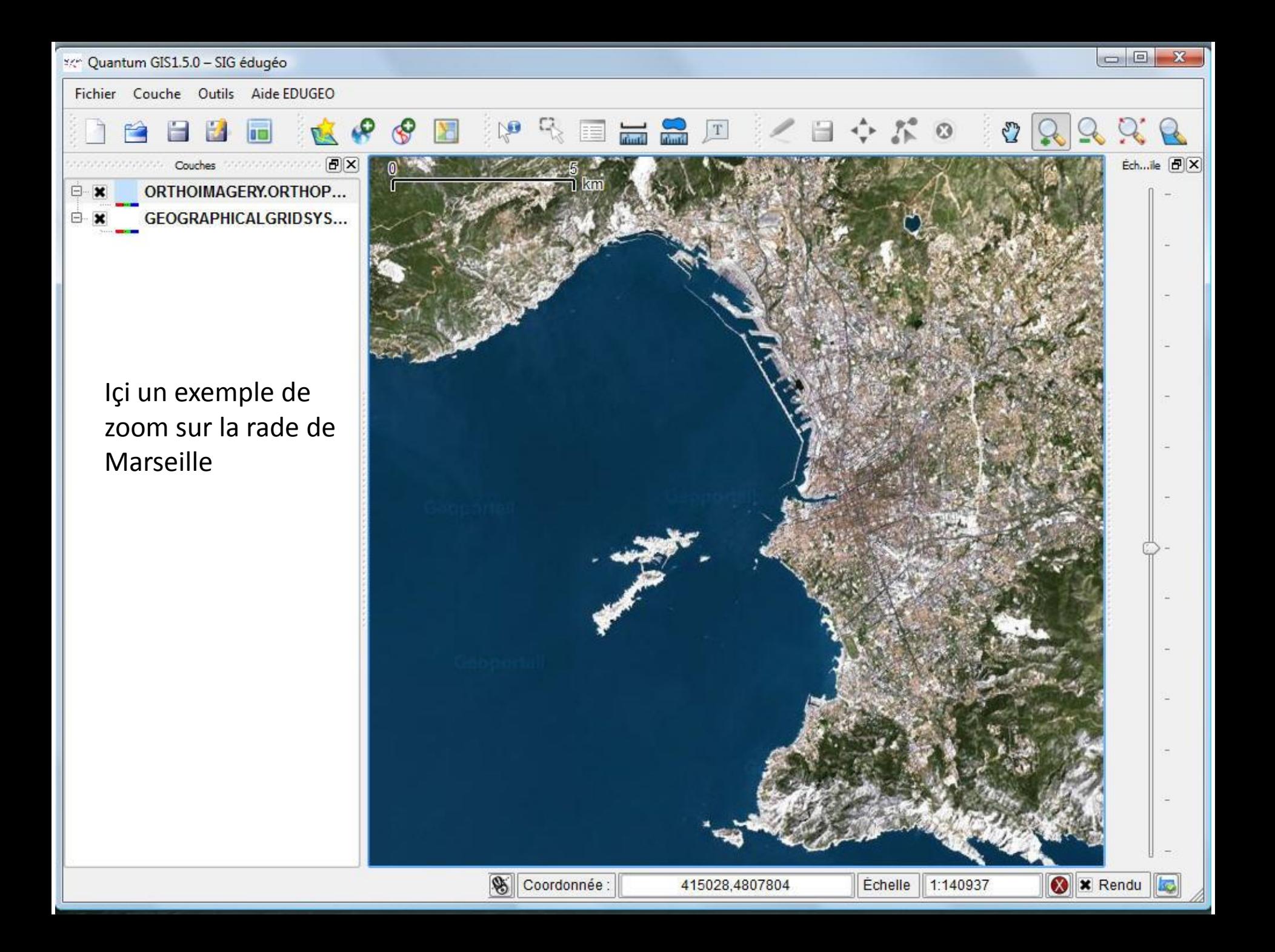

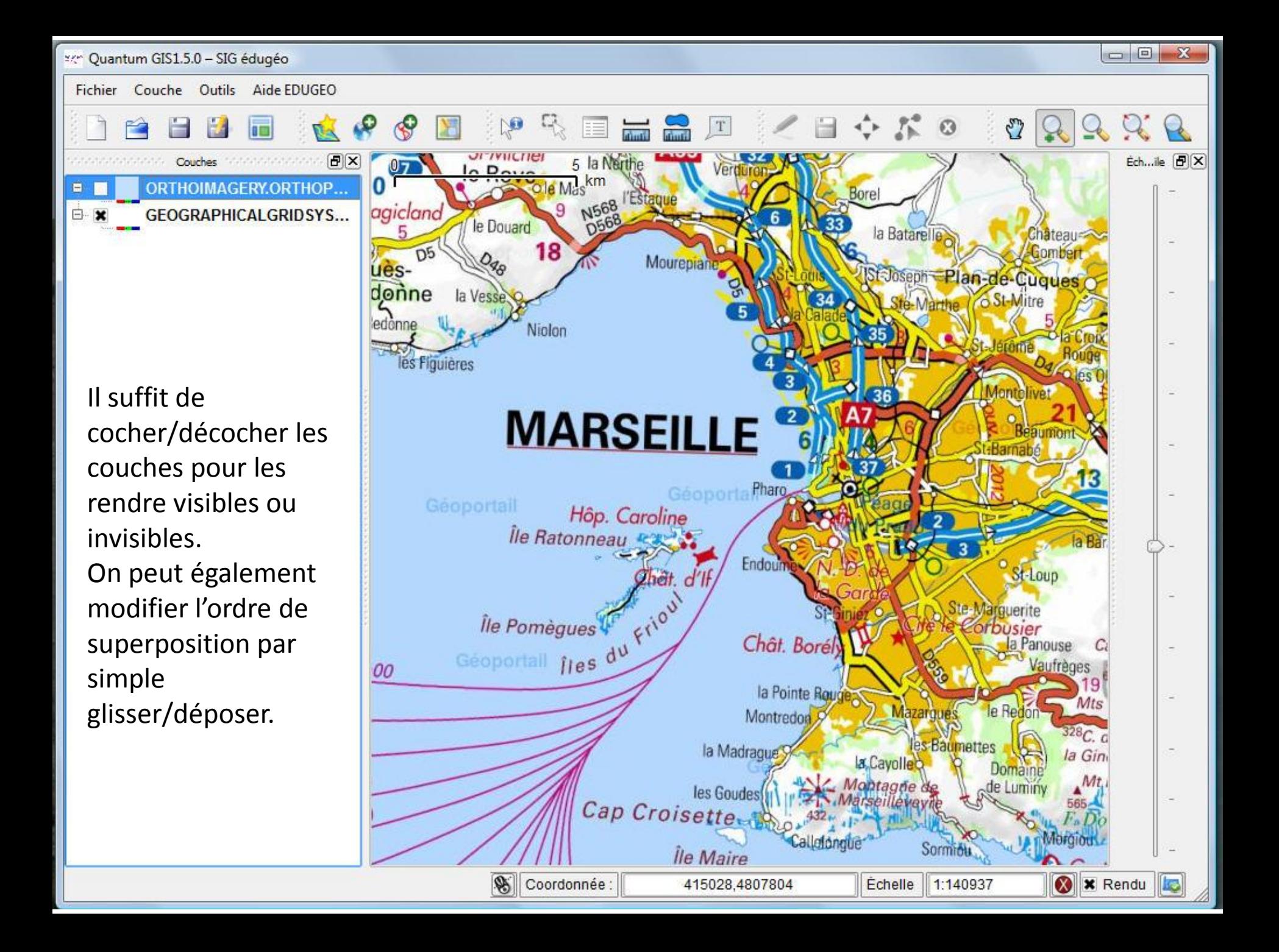

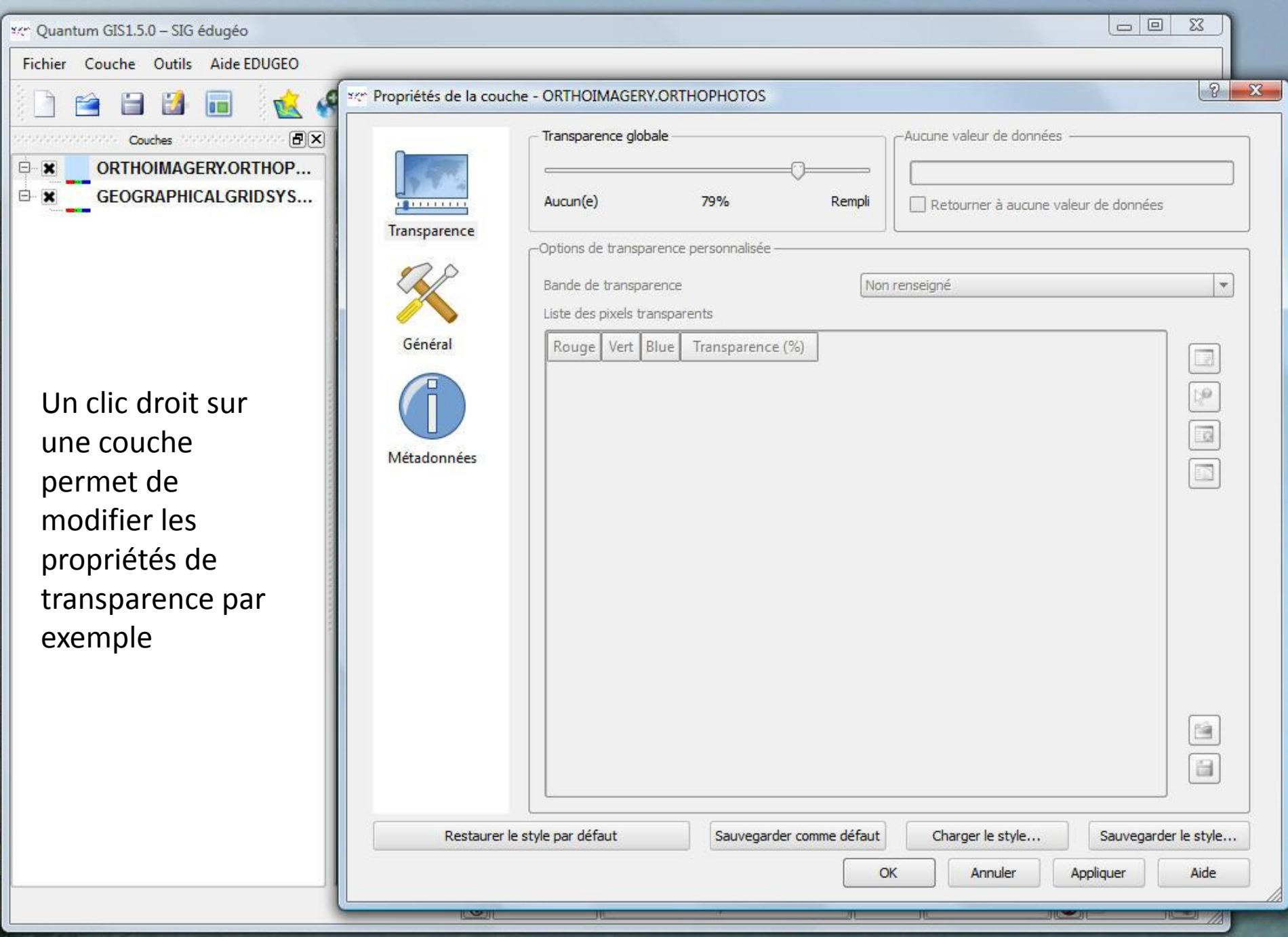

ser Quantum GIS1.5.0 - SIG édugéo

Fichier Couche Outils Aide EDUGEO

Couches

E x

Ė.

an na matatan na T

Par exemple içi, le choix d'une transparence réglée sur 20% de la photo-aérienne permet de lire les informations portées sur la carte IGN placée en dessous. Ces jeux de transparence sont très utiles pour

repérer les lieux.

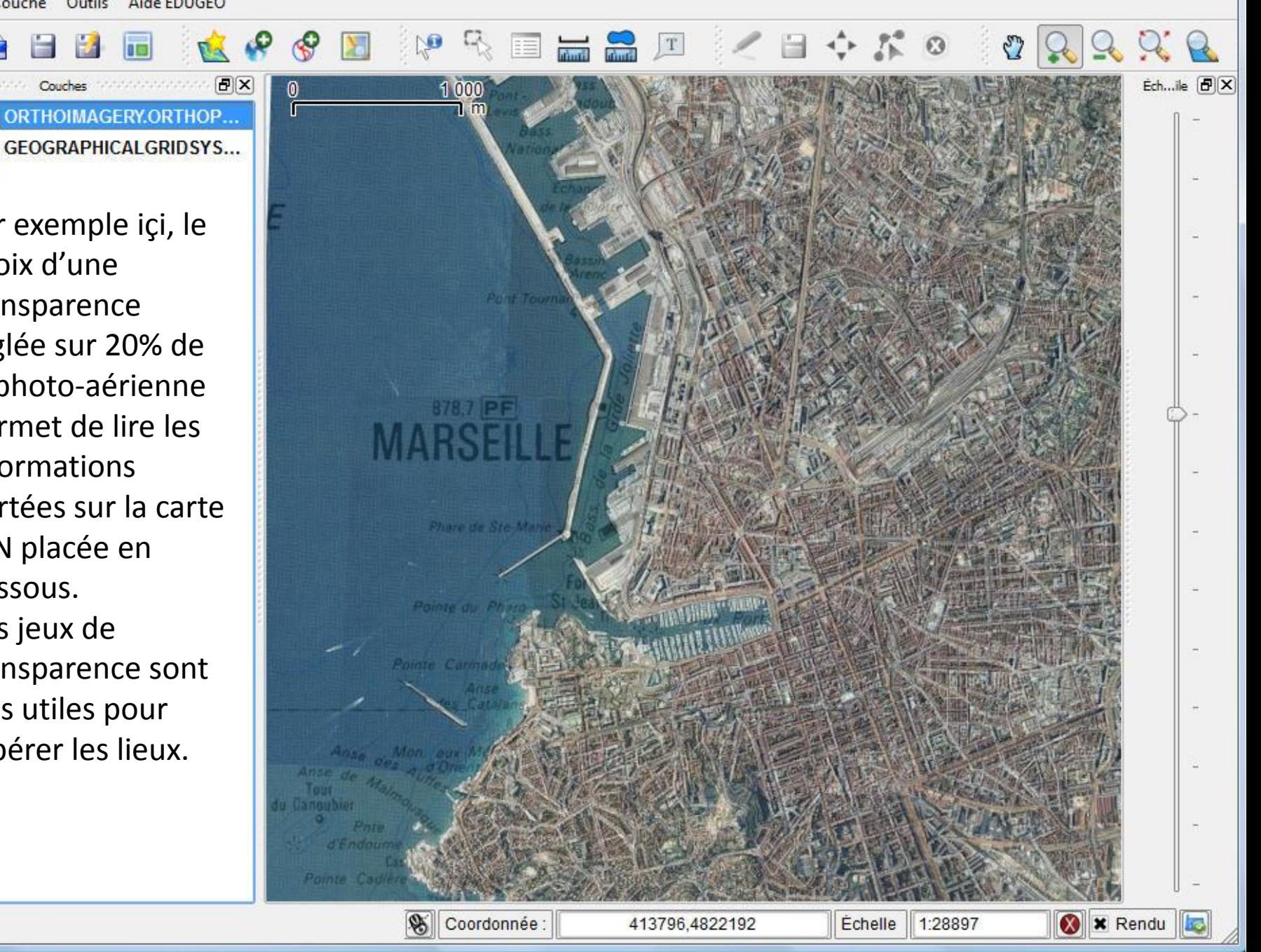

 $\begin{array}{|c|c|c|c|c|}\hline \multicolumn{1}{|c|}{\mathbb{Z}} & \multicolumn{1}{|c|}{\mathbb{X}}\hline \end{array}$ 

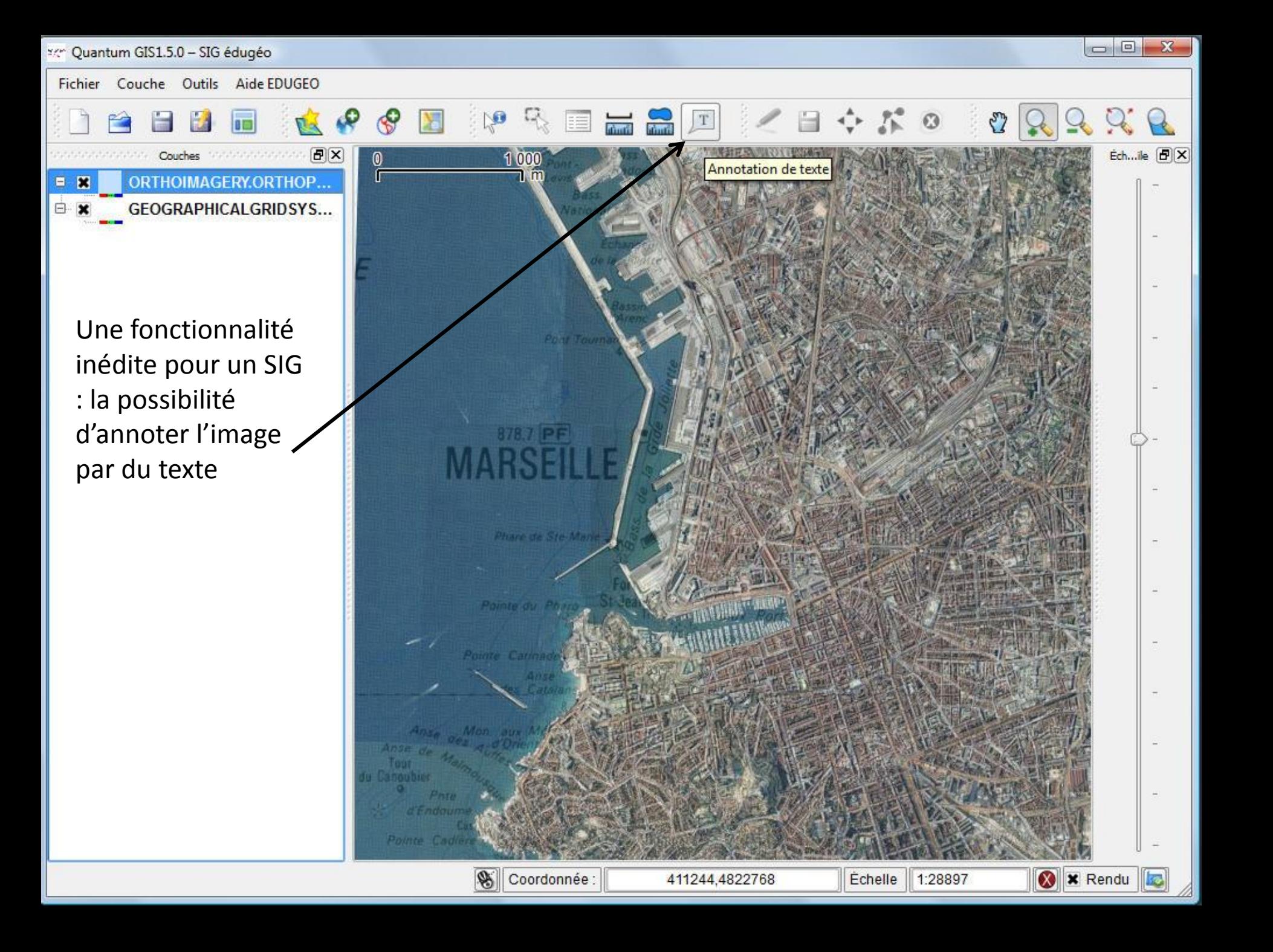

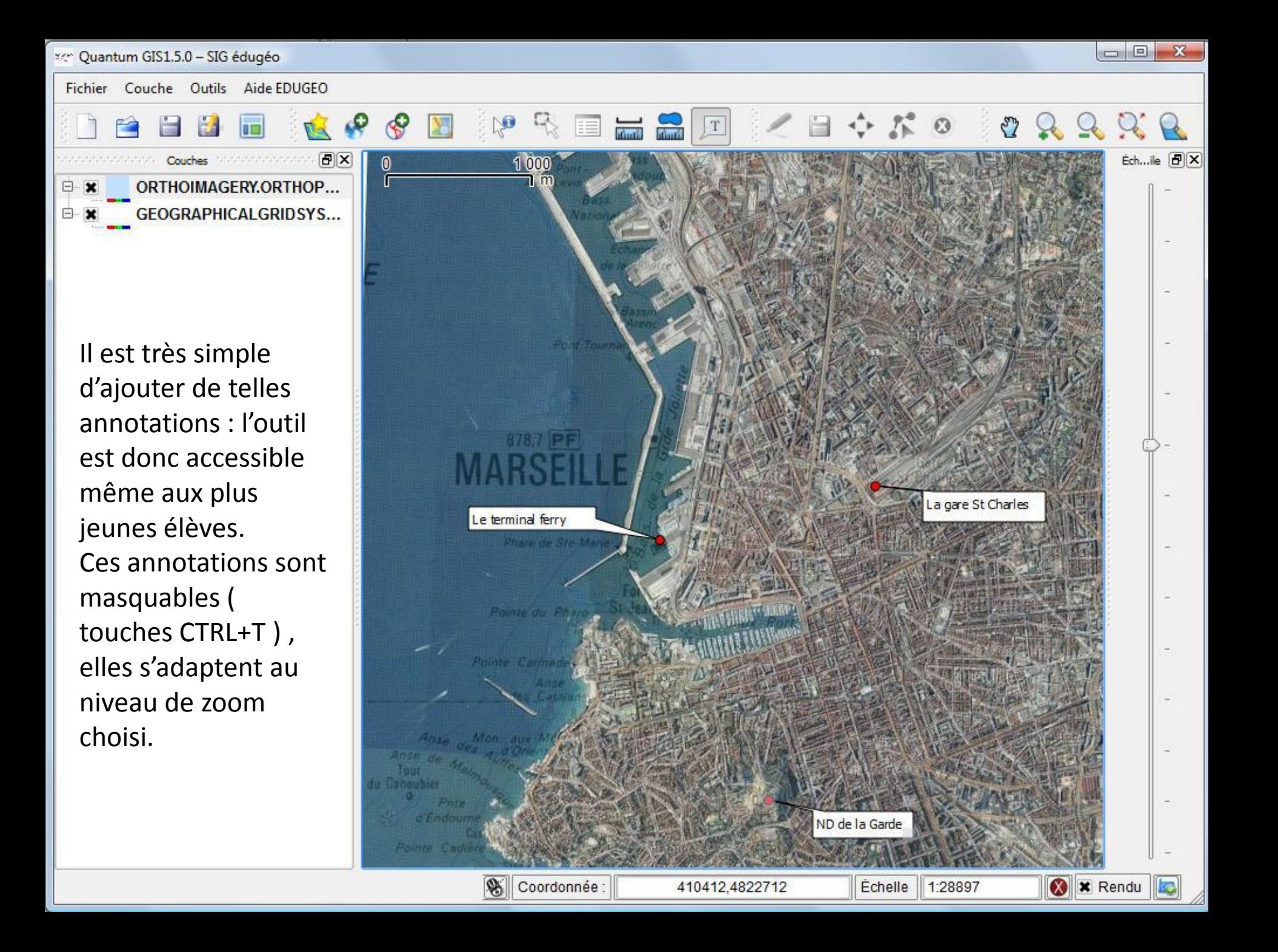

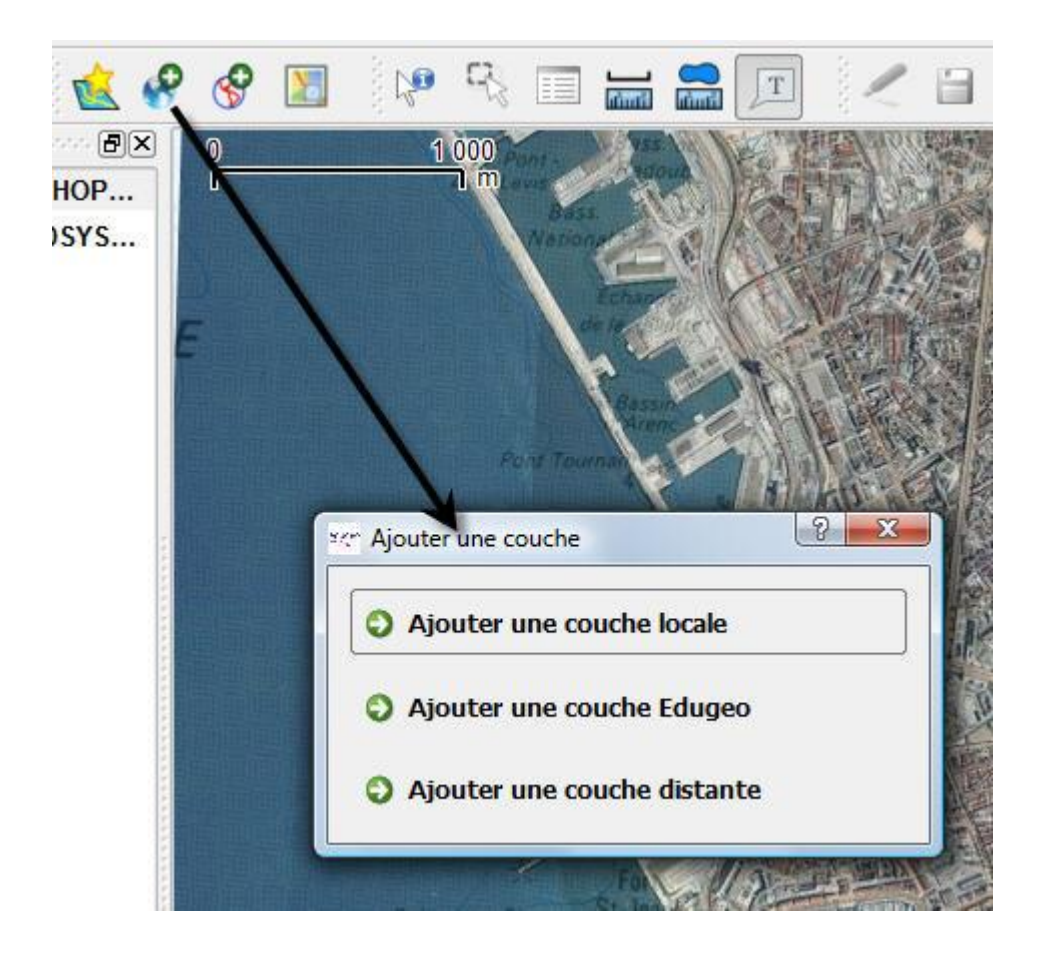

Le Sig édugéo permet de se connecter au répertoire de couches du géoportail : Ajouter une couche édugeo

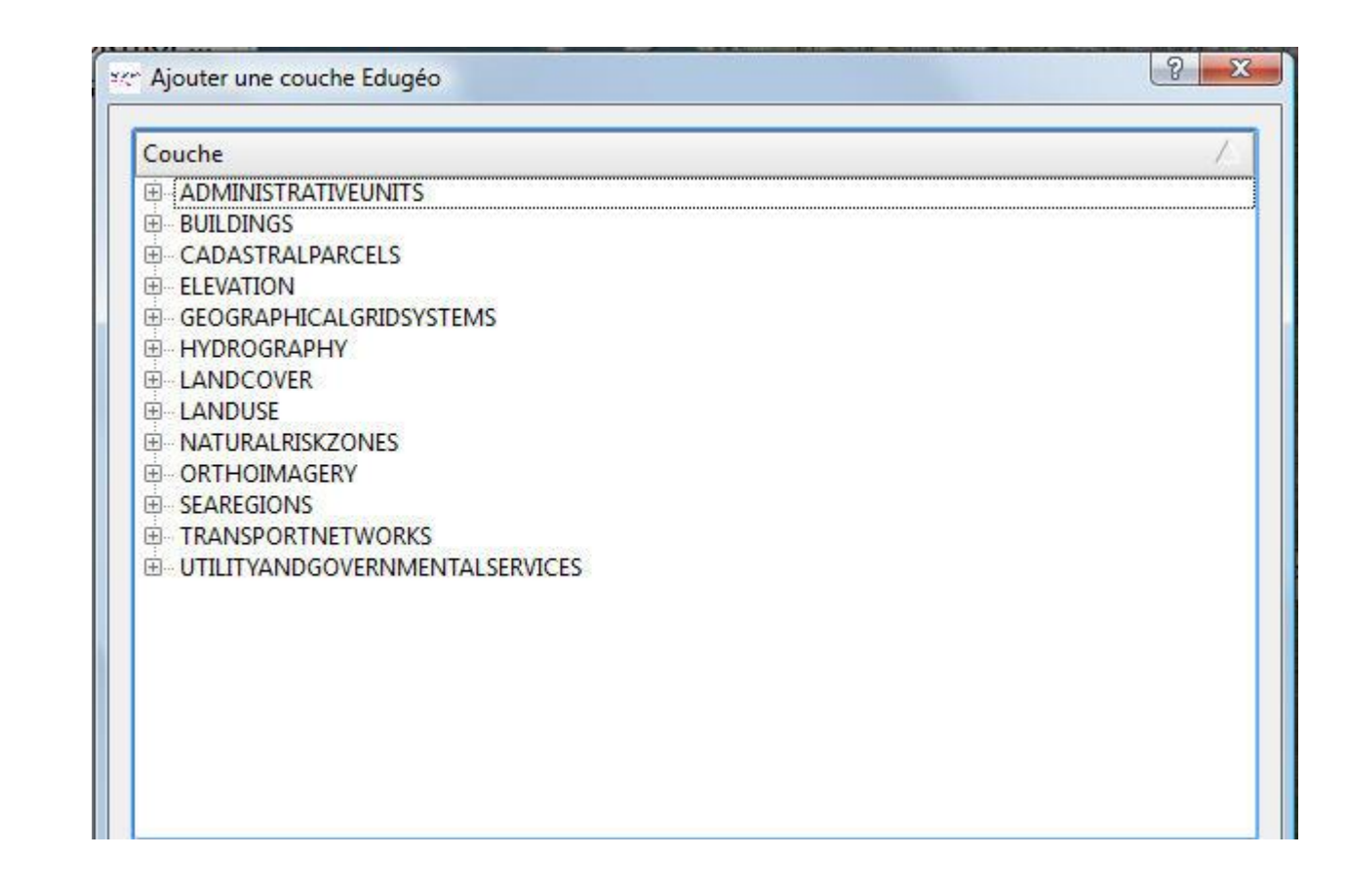

Le catalogue des données disponibles s'enrichit régulièrement. NB cette liste est en anglais, norme internationale d'interopérabilité oblige.

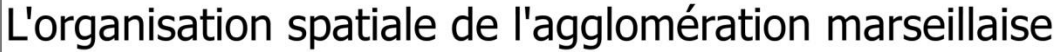

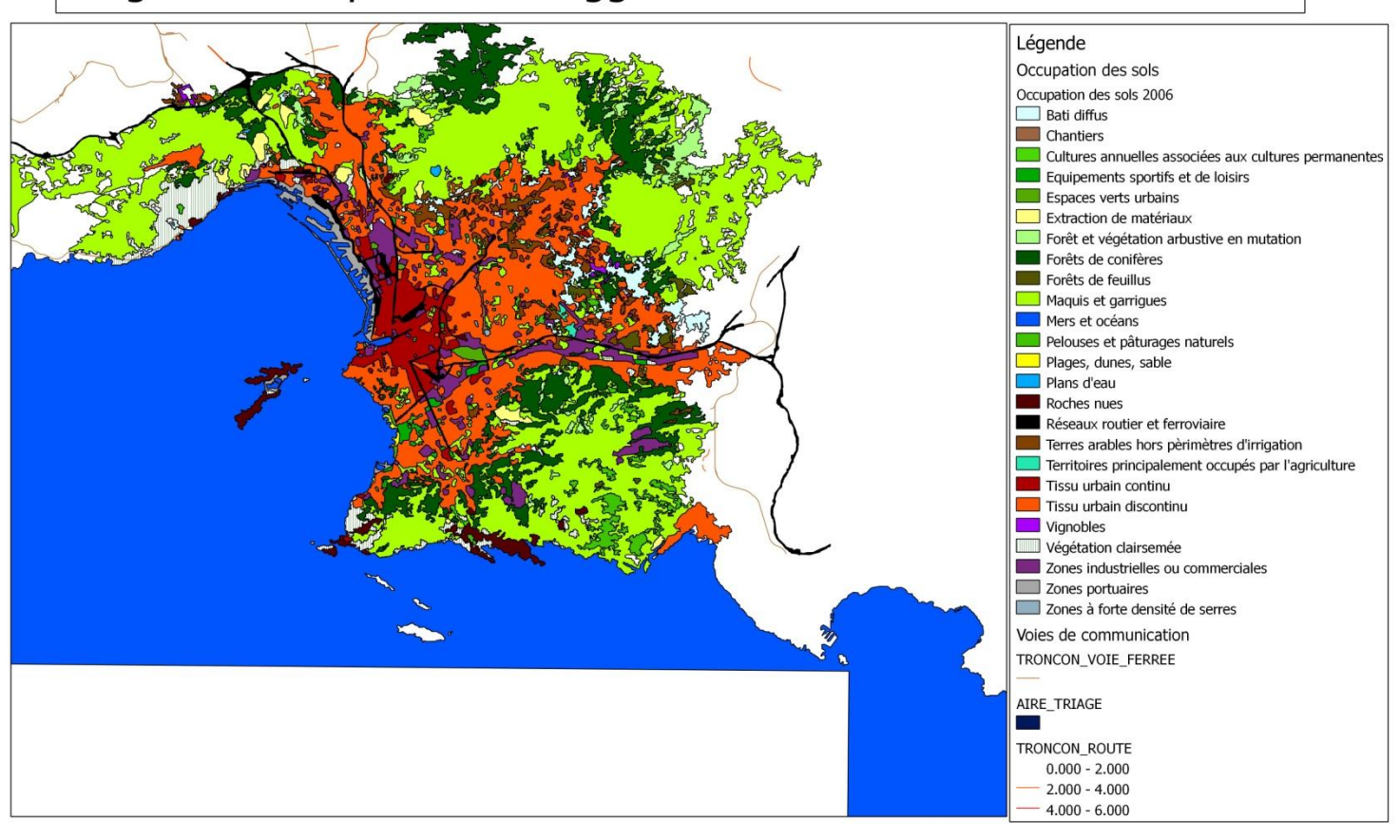

Intégré au logiciel, un outil de mise en page permet de produire ses propres cartes avec des possibilités très avancées de mise en page.

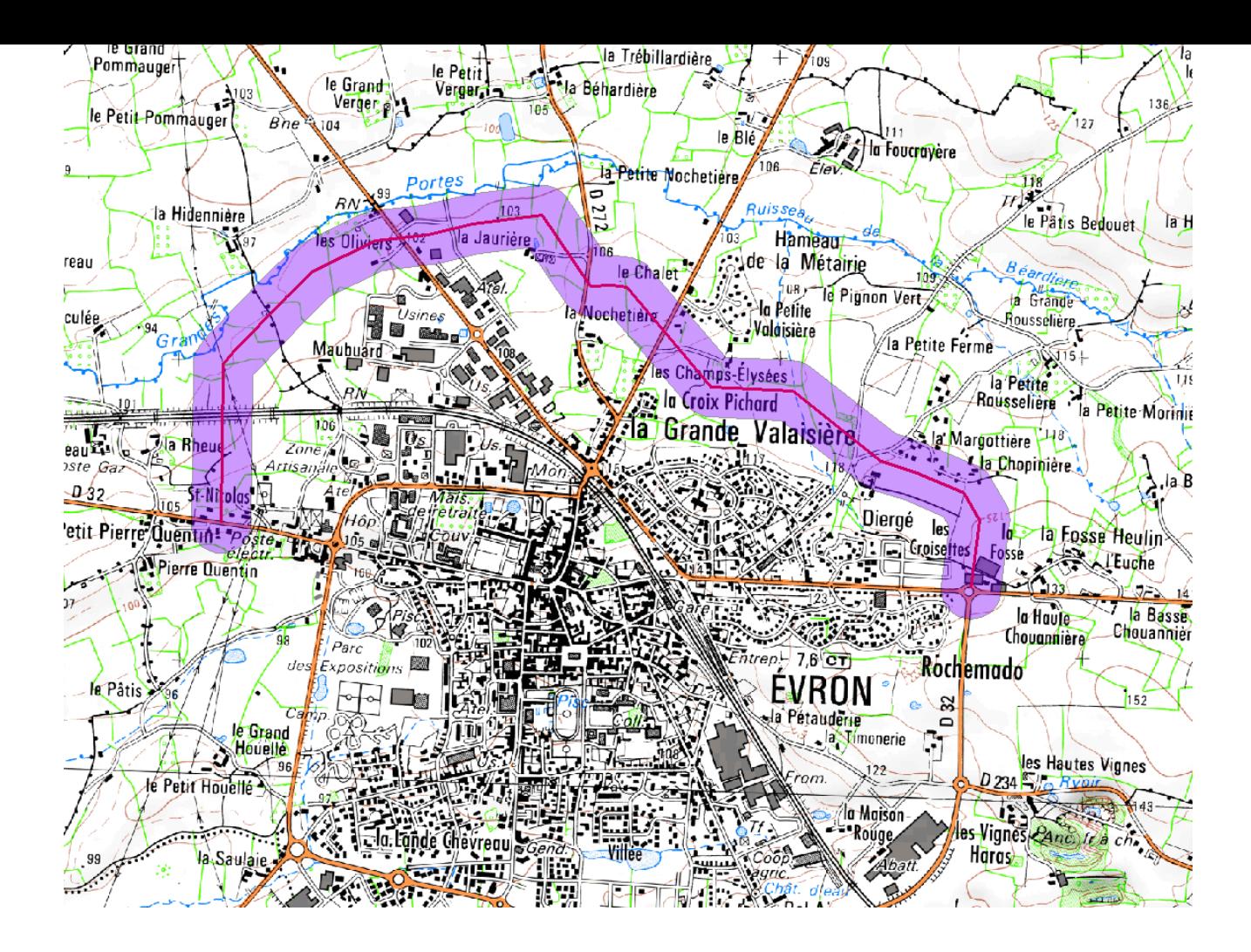

Exemple de production d'élèves cette année au lycée Vadepied : à partir de l'affichage de la carte topographique, les élèves devaient poursuivre le tracé actuel de la rocade périphérique. Cet élève a cherché à éviter les construction, mais son tracé n'est pas crédible avec ses courbes à angle droit.

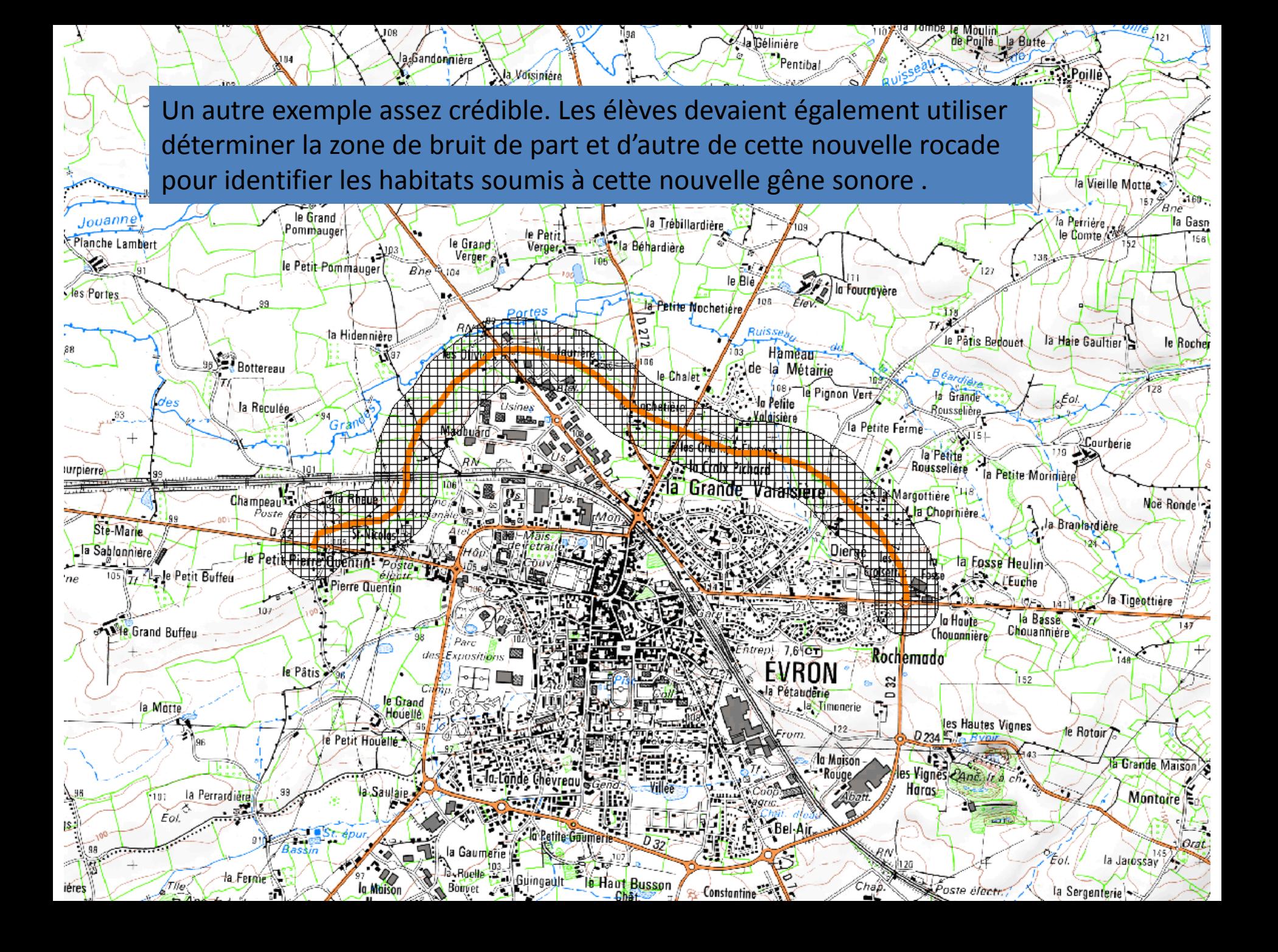

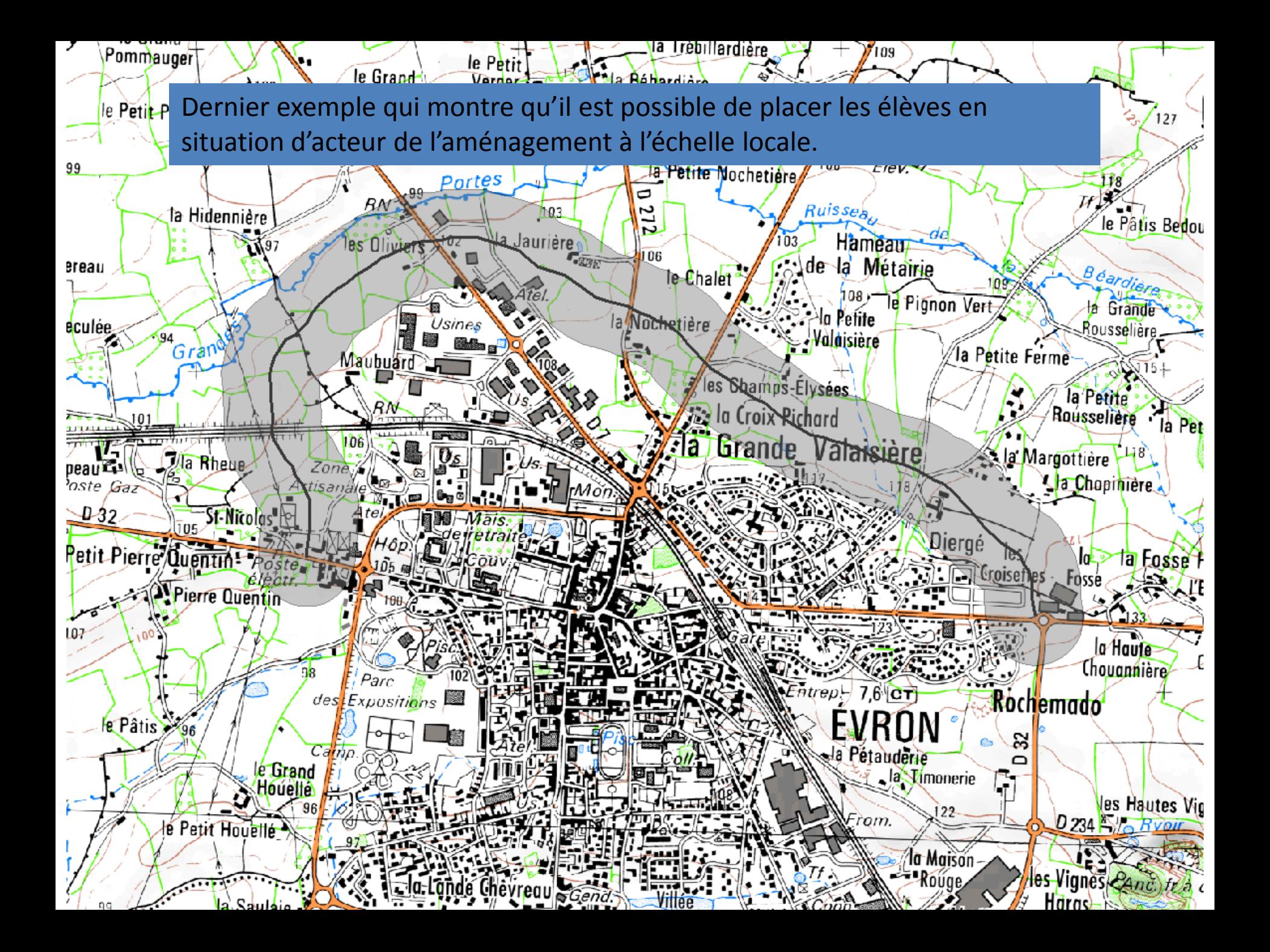

Pour aller plus loin

•Le logiciel Sig édugéo comprend une aide technique (table des matières), un didacticiel (tutoriel) et un cahier pédagogique pour un apprentissage progressif des possibilités de l'outil

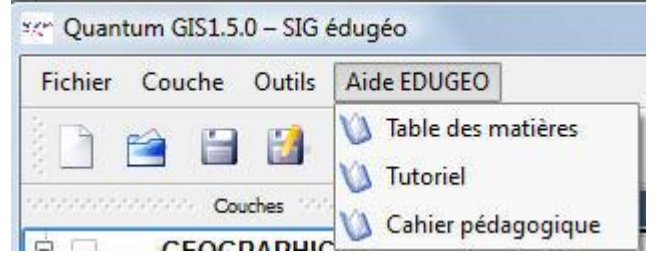

•Consulter sur le site académique nantais :

#### Fiche **évaluer la portée d'un risque nucléaire :**

[http://www.pedagogie.ac-nantes.fr/1301932095719/0/fiche\\_\\_\\_ressourcepedagogique/&RH=1160251533531](http://www.pedagogie.ac-nantes.fr/1301932095719/0/fiche___ressourcepedagogique/&RH=1160251533531)

### Fiche **Euroméditerranée : un modèle de ville durable méditerranéenne?**

[http://www.pedagogie.ac-nantes.fr/1296569858118/0/fiche\\_\\_\\_ressourcepedagogique/&RH=1160510221531](http://www.pedagogie.ac-nantes.fr/1296569858118/0/fiche___ressourcepedagogique/&RH=1160510221531)

Jackie Pouzin, chargé de missiion édugeo, Dgesco